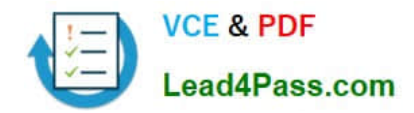

# **1Z0-141Q&As**

Oracle9i forma Developer:build internet applications

## **Pass Oracle 1Z0-141 Exam with 100% Guarantee**

Free Download Real Questions & Answers **PDF** and **VCE** file from:

**https://www.lead4pass.com/1Z0-141.html**

100% Passing Guarantee 100% Money Back Assurance

Following Questions and Answers are all new published by Oracle Official Exam Center

**C** Instant Download After Purchase

- **83 100% Money Back Guarantee**
- 365 Days Free Update
- 800,000+ Satisfied Customers

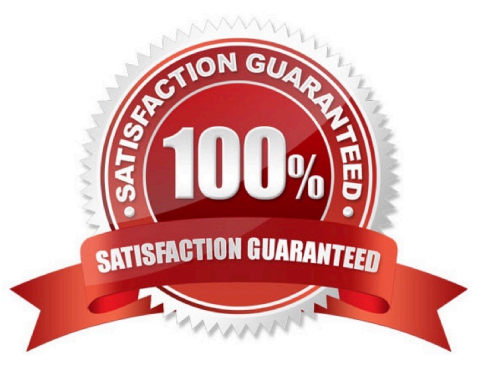

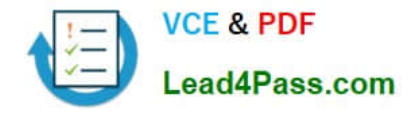

#### **QUESTION 1**

An application is accessed through the Summit form, which can open the Customers form and the Orders form. The Customers form can also open the Orders form, and the Orders form can open the Customers form. What should you do to ensure that forms are closed in the proper order so that the session closes down when the last form is exited?

A. You should keep track of the order of the opening of forms in a global record group. Then in the Key-Exit trigger for each form, you shouldallow only the last form that was opened to be closed.

B. You should make sure that the Summit form that started the session is the last one closed by coding its Key-Exit trigger to exit only if no otherforms are open.

C. You do not need to do anything because Forms keeps track of the forms that are opened internally and does not allow the user to close themin the wrong order.

D. You do not need to do anything. No matter which form is closed last, the session will close properly.

Correct Answer: D

#### **QUESTION 2**

View the Exhibit to examine the form.

The text items (Field1, Field2, and Field3) and the button (Check\_Values) are in the CONTROL block. The Mouse Navigate property of the button has been set to No.

The following code has been written in a When-Button-Pressed trigger on the Check\_Values button:

MESSAGE(:field1||\\' - \\'||:SYSTEM.cursor\_item||

\\' - \\'||:SYSTEM.trigger\_item);

With the focus in Field1, and the values 1, 2 and 3 in the text items, what message will be displayed when the button is pressed?

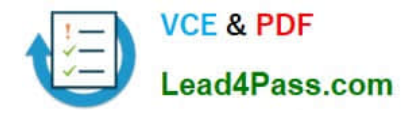

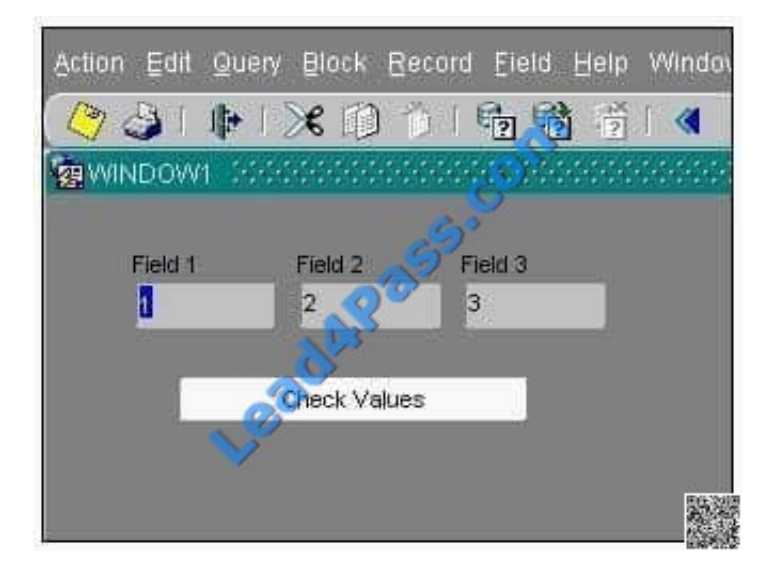

A. -4

B. 1 - 2 - 3

- C. 1 field1 Check Values
- D. field1 1 Check Values
- E. 1 CONTROL.FIELD1 CONTROL.FIELD1
- F. 1 CONTROL.FIELD1 CONTROL.CHECK\_VALUES
- G. :field1 :SYSTEM.cursor\_item :SYSTEM.trigger\_item

Correct Answer: F

#### **QUESTION 3**

You are developing a customer information application for a pay television company. The customer\\'s home telephone number is used as the account number for the customer. Clerks must be able to update the telephone number in case of changes or data entry errors.

A data entry clerk will typically open several forms from the Customers form that are synchronized with the currently selected customer using a global variable containing the telephone number.

Although you also need to modify the other forms, what two triggers should you code in the Customers form to keep the forms synchronized in case the data entry clerk updates the telephone number or selects a different customer? (Choose two.)

A. Pre-Query

B. Post-Query

C. Key-Next-Record

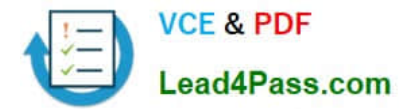

- D. When-New-Record-Instance
- E. When-Validate-Item for the phone number item
- F. When-New-Item-Instance for the phone number item

Correct Answer: DE

#### **QUESTION 4**

You start an OC4J instance on your development PC and then run a form from the Forms Builder. Which statement describes the behavior of OC4J?

- A. It appears in the Forms Builder window, which you can minimize after OC4J starts.
- B. It appears in a separate window, which you can close after OC4J starts.
- C. It appears in the Forms Builder window, which you can close after OC4J starts.
- D. It appears in a separate window, which you should not close or the OC4J instance will abort.
- E. It appears in a separate window, which you should not minimize or the OC4J instance will abort.

Correct Answer: D

#### **QUESTION 5**

What happens when you click Run Form Debug in Forms Builder?

A. The form runs on your local machine using a debug executable client.

- B. The form runs in a three-tier environment using the application server URL that you specify in run- time preferences.
- C. The form runs in a three-tier environment using the application server URL that you specify in debug preferences.

D. The form runs in a simulated three-tier environment using an applet viewer that is included with the product to enable debugging.

Correct Answer: B

[1Z0-141 Study Guide](https://www.lead4pass.com/1Z0-141.html) [1Z0-141 Exam Questions](https://www.lead4pass.com/1Z0-141.html) [1Z0-141 Braindumps](https://www.lead4pass.com/1Z0-141.html)

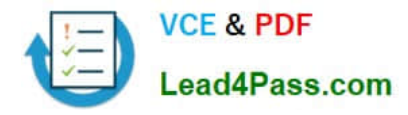

To Read the Whole Q&As, please purchase the Complete Version from Our website.

## **Try our product !**

100% Guaranteed Success 100% Money Back Guarantee 365 Days Free Update Instant Download After Purchase 24x7 Customer Support Average 99.9% Success Rate More than 800,000 Satisfied Customers Worldwide Multi-Platform capabilities - Windows, Mac, Android, iPhone, iPod, iPad, Kindle

We provide exam PDF and VCE of Cisco, Microsoft, IBM, CompTIA, Oracle and other IT Certifications. You can view Vendor list of All Certification Exams offered:

#### https://www.lead4pass.com/allproducts

### **Need Help**

Please provide as much detail as possible so we can best assist you. To update a previously submitted ticket:

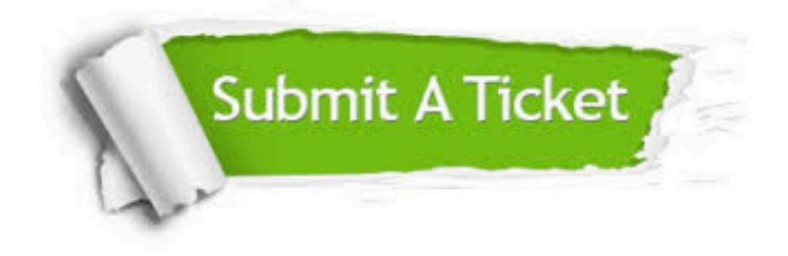

#### **One Year Free Update**

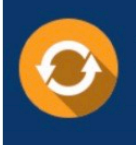

Free update is available within One fear after your purchase. After One Year, you will get 50% discounts for updating. And we are proud to .<br>poast a 24/7 efficient Customer Support system via Email

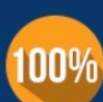

**Money Back Guarantee** 

To ensure that you are spending on quality products, we provide 100% money back guarantee for 30 days from the date of purchase

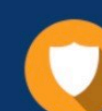

#### **Security & Privacy**

We respect customer privacy. We use McAfee's security service to provide you with utmost security for vour personal information & peace of mind.

Any charges made through this site will appear as Global Simulators Limited. All trademarks are the property of their respective owners. Copyright © lead4pass, All Rights Reserved.